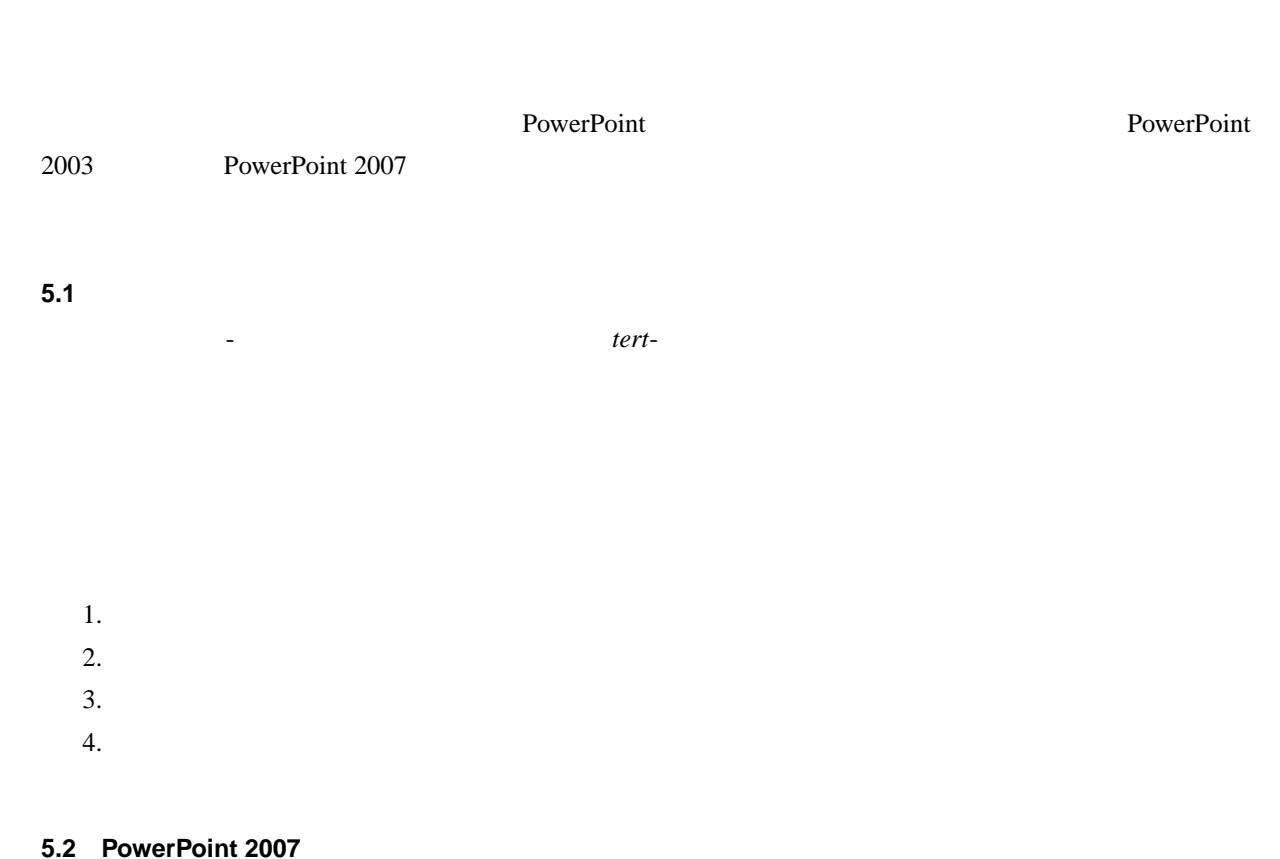

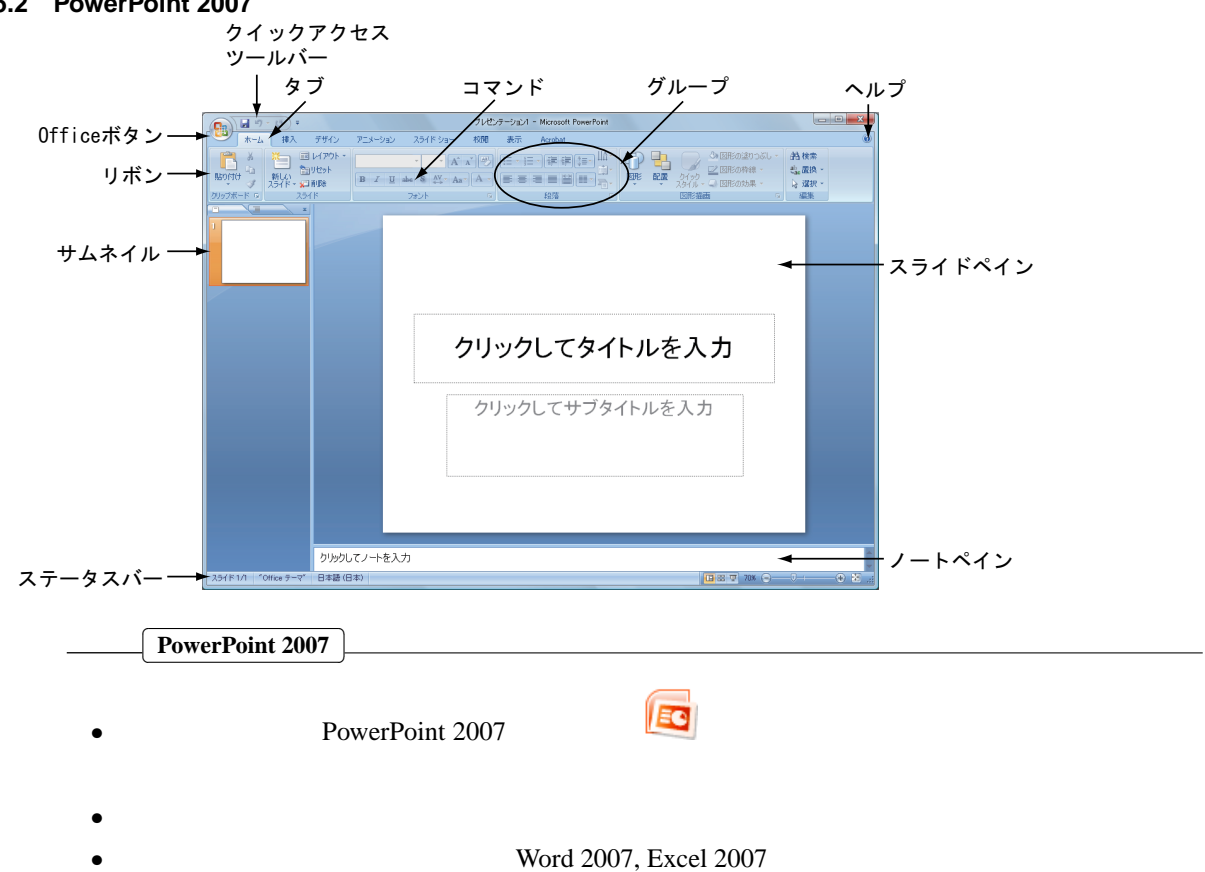

- $\bullet$
- $\bullet$
- $\bullet$

## **5.3** 最初のスライド

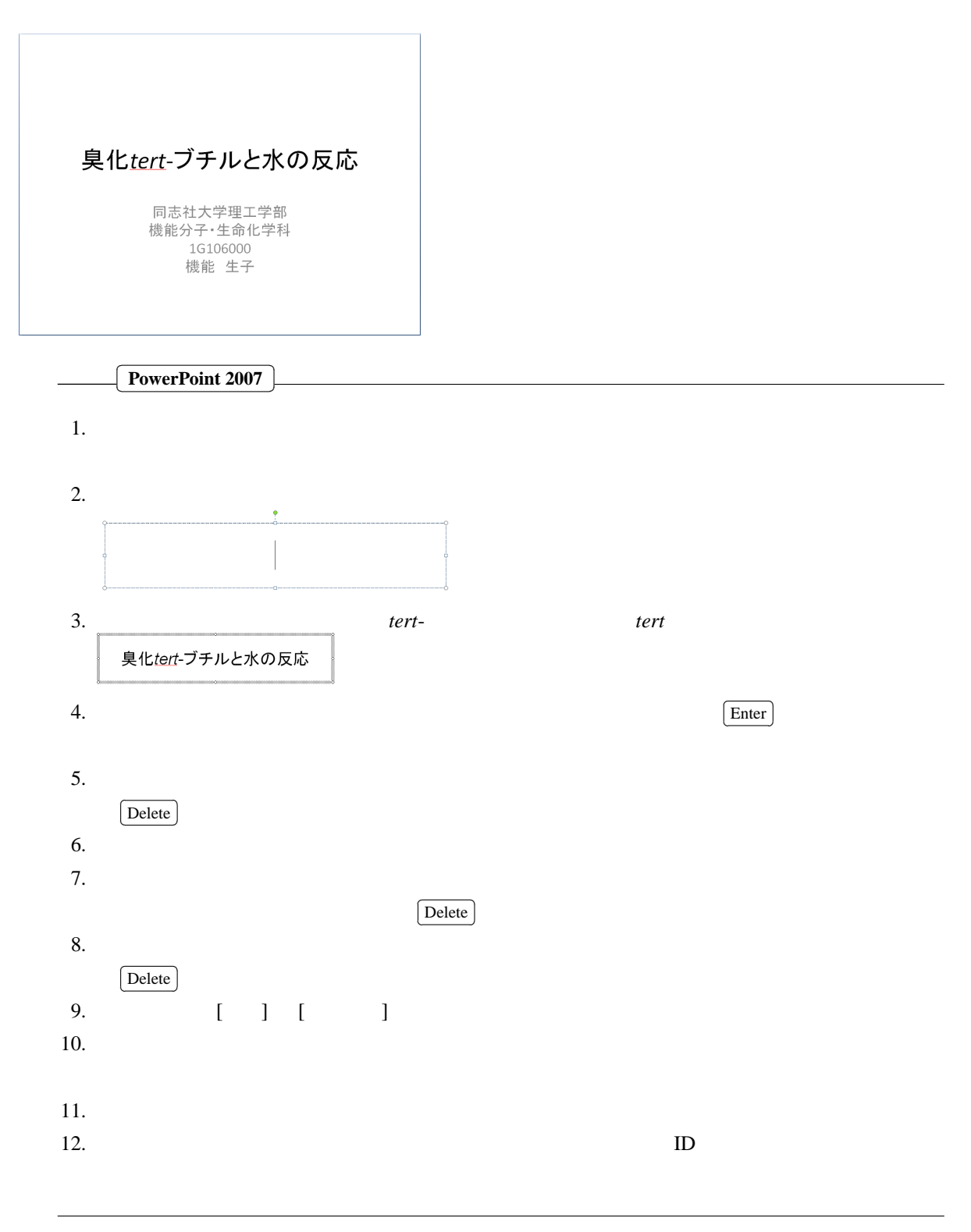

## $5.4$

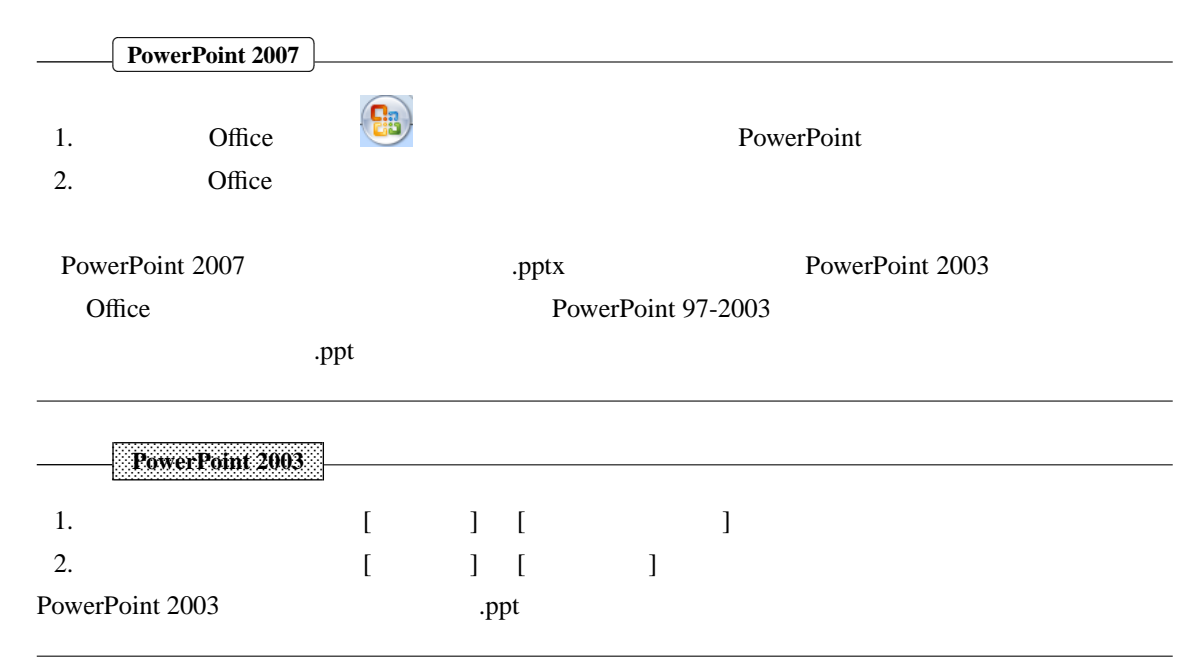

5.5

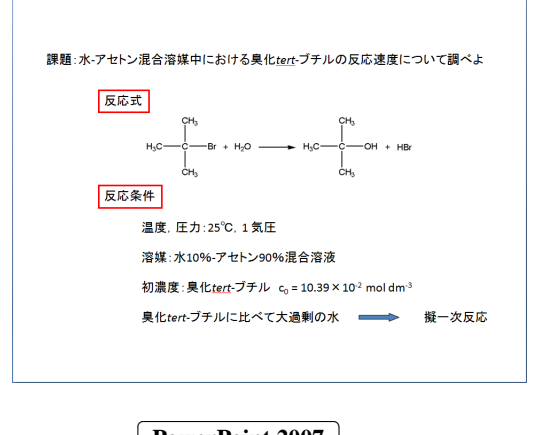

✂ **PowerPoint 2007**

✁

l.  $\overline{a}$ 

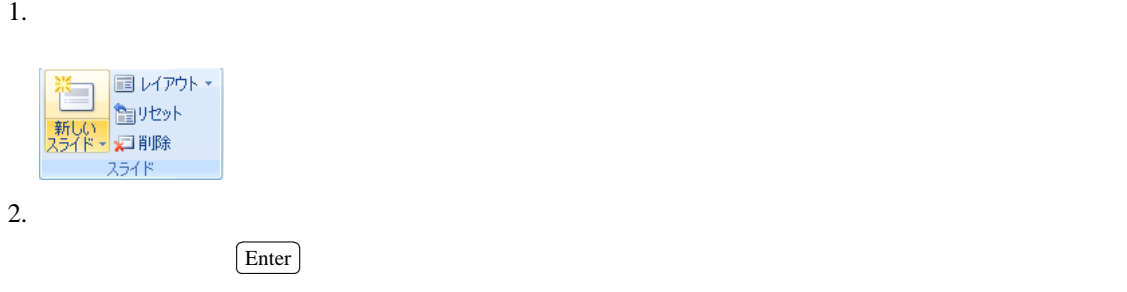

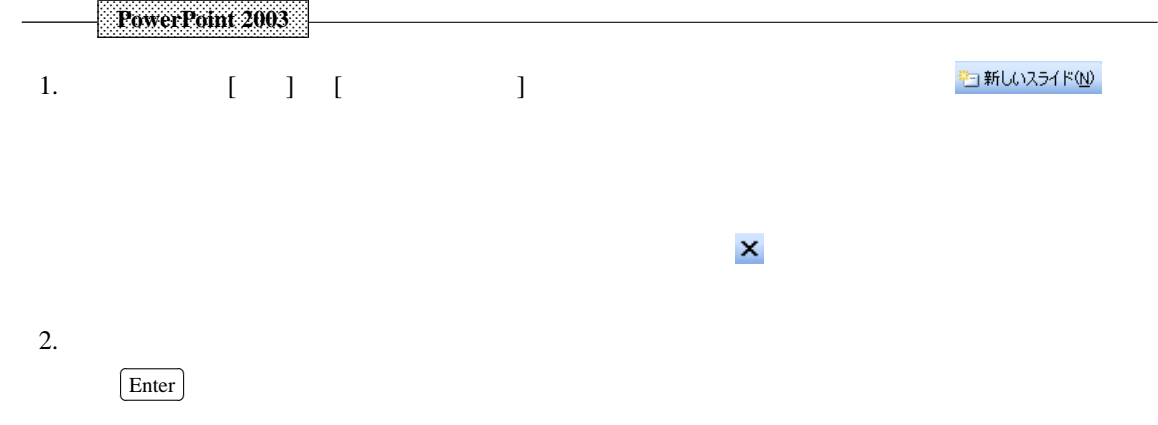

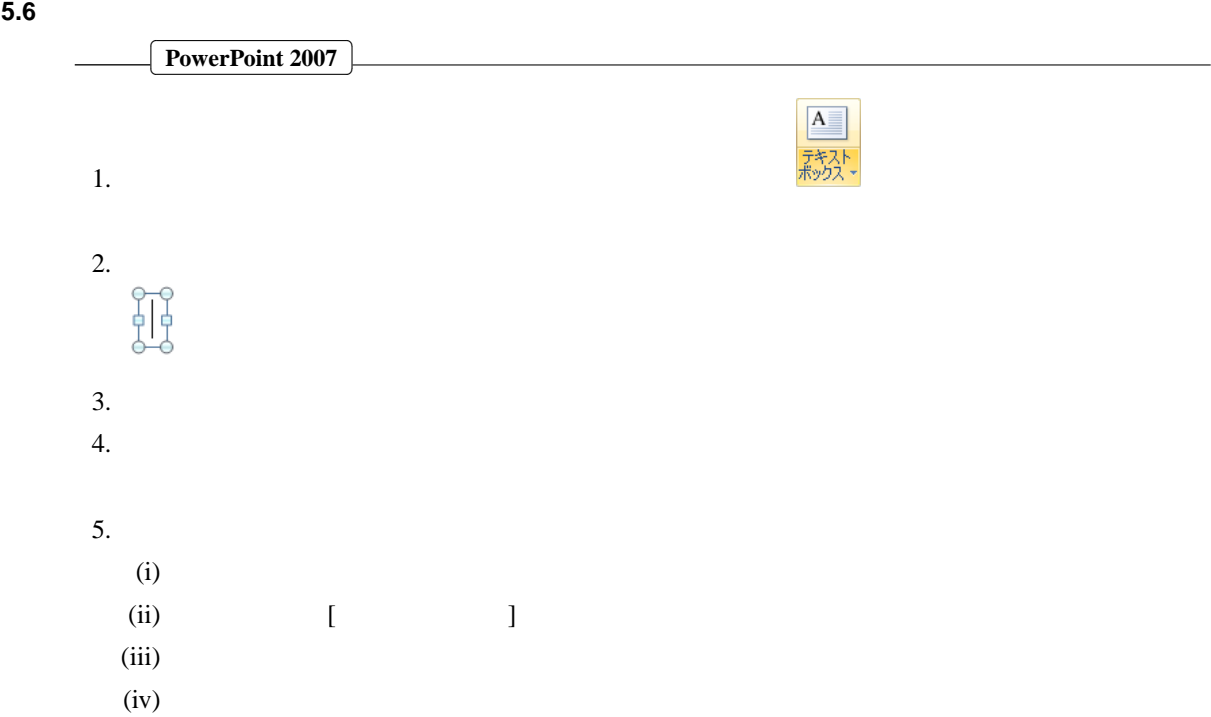

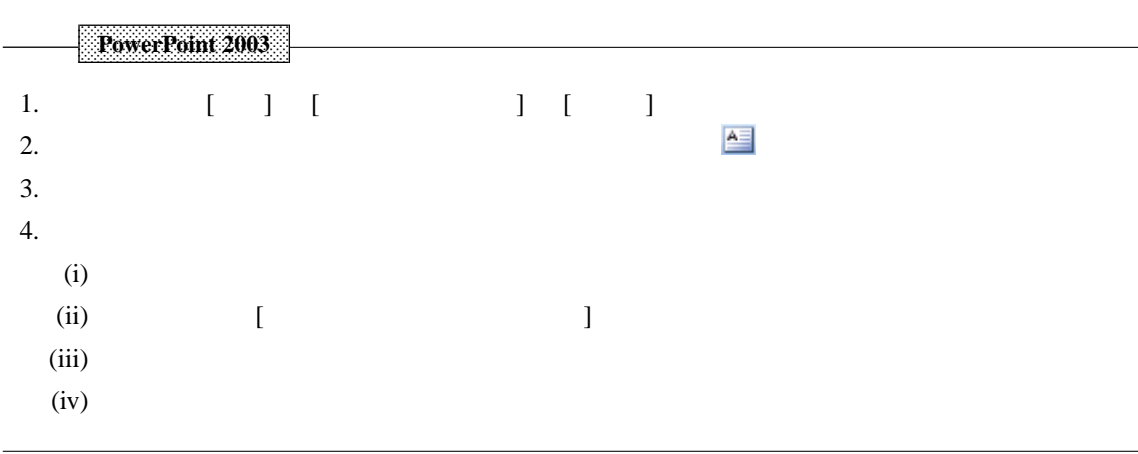

 $\overline{C}$ l. ✂ **PowerPoint 2007** ✁ 1. Word Excel  $\&$  $\&$  Word 2007  $\&$ W  $\overline{\mathbb{R}}$  $2.$  $\overline{a}$ l.  $3.$ Shift  $\Box$ ✂ E E E E E E E E E E E E E E E E E E E E E E **PowerPoint 2003** 1.  $\&$ 2.  $[ \quad ] \quad [ \quad ] \quad [ \quad ] \quad [ \quad ]$  $3.$ 

**5.8** 作画

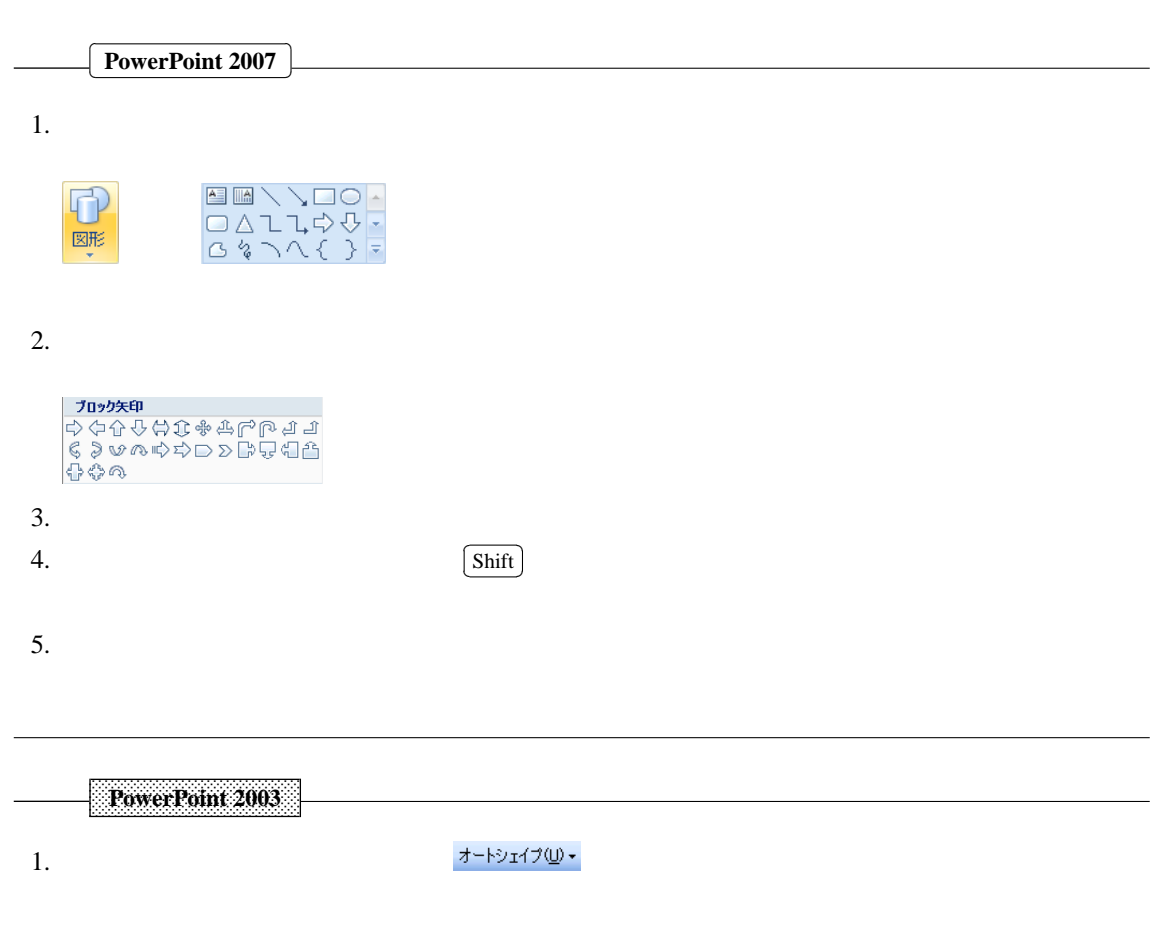

**5.7** 画像の挿入

 $2.$ 

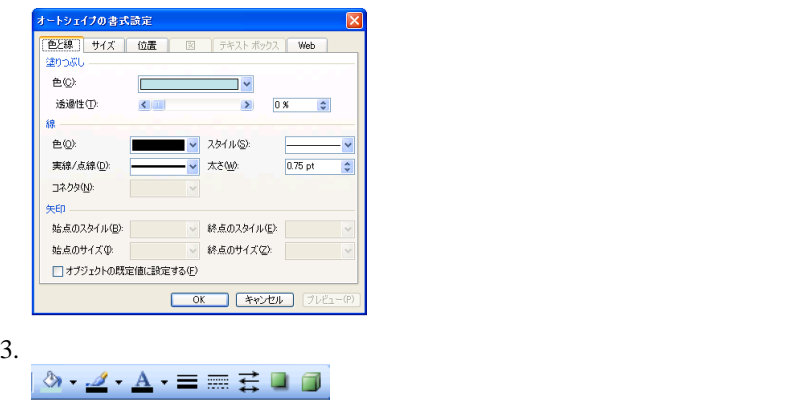

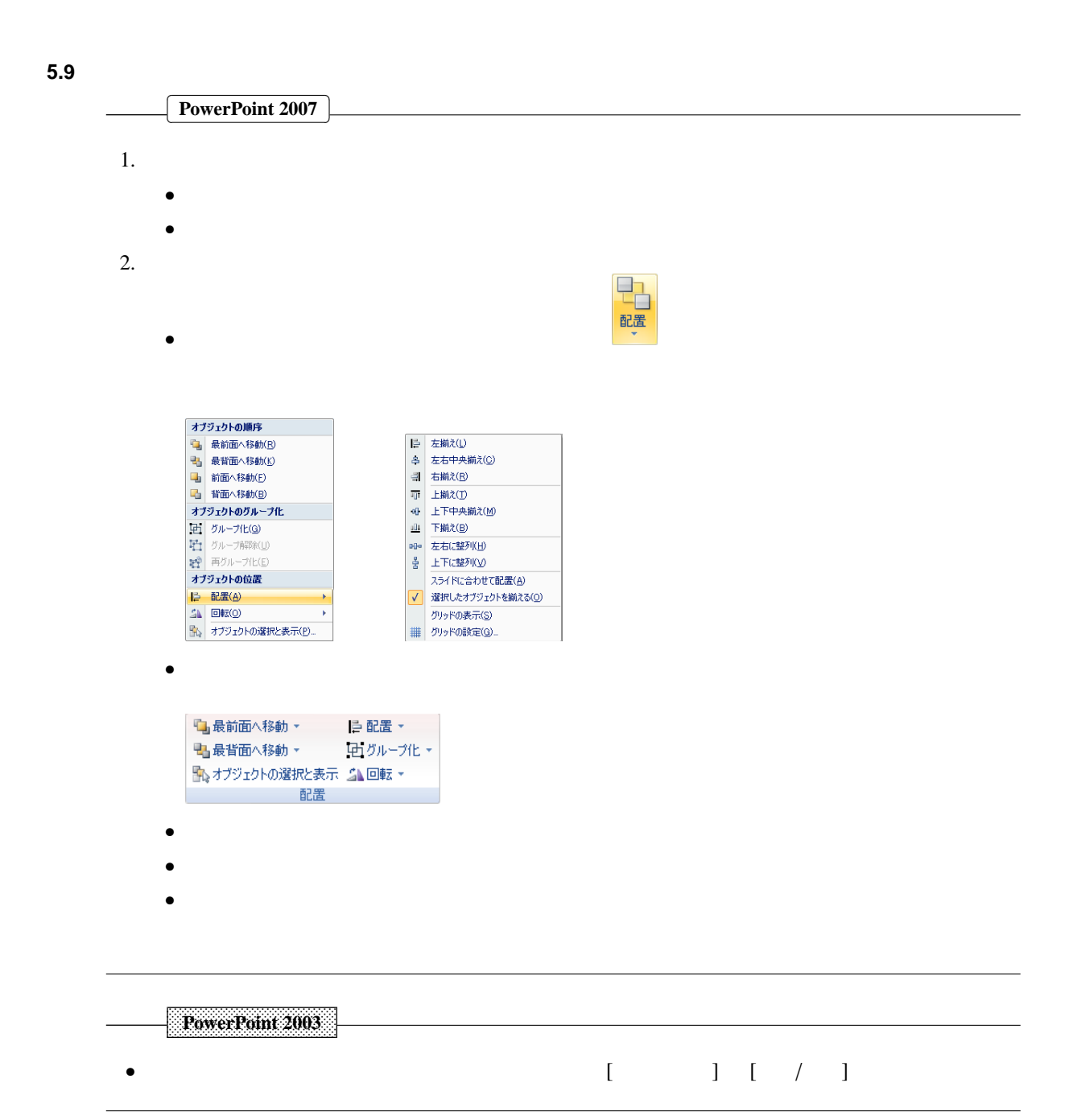

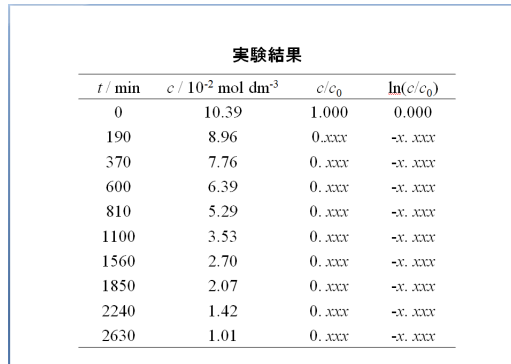

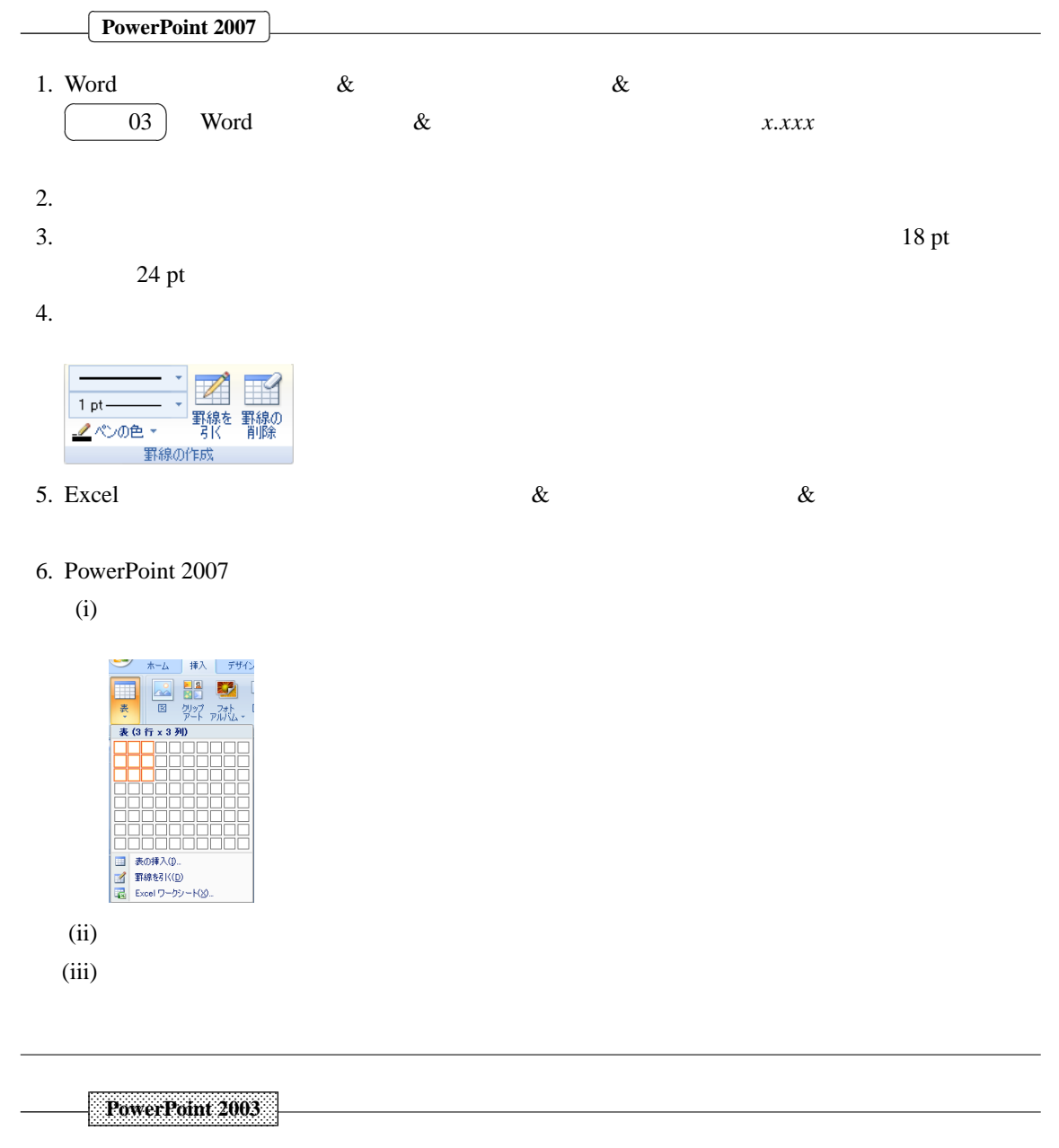

• Word, Excel  $\&$   $\&$ 

• PowerPoint

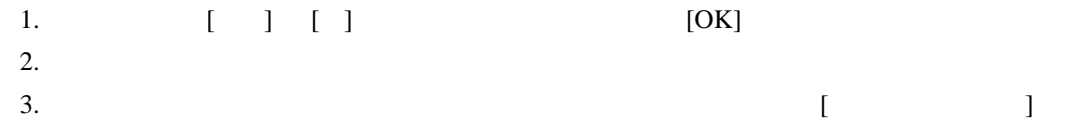

## **5.11** 数式の入力

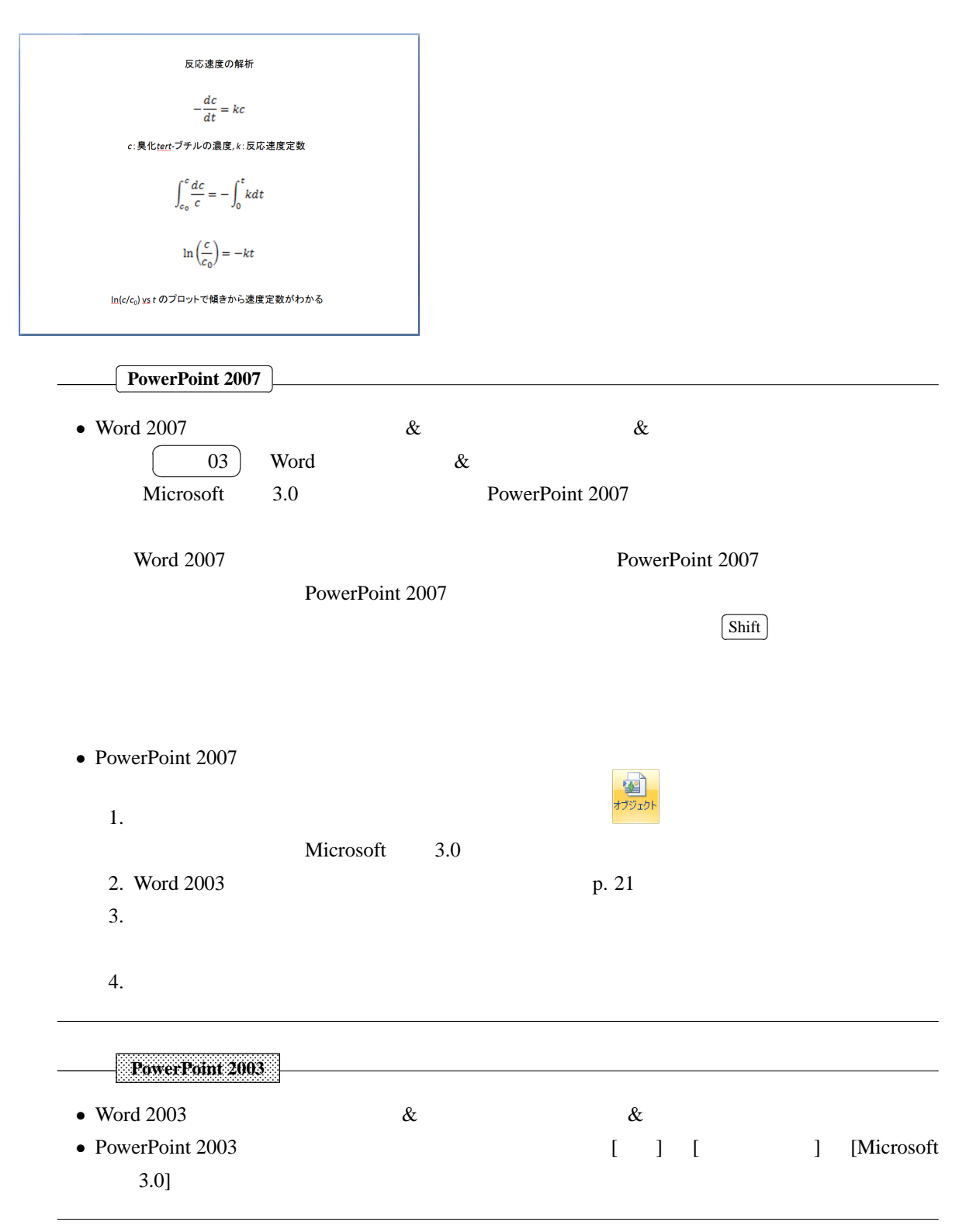

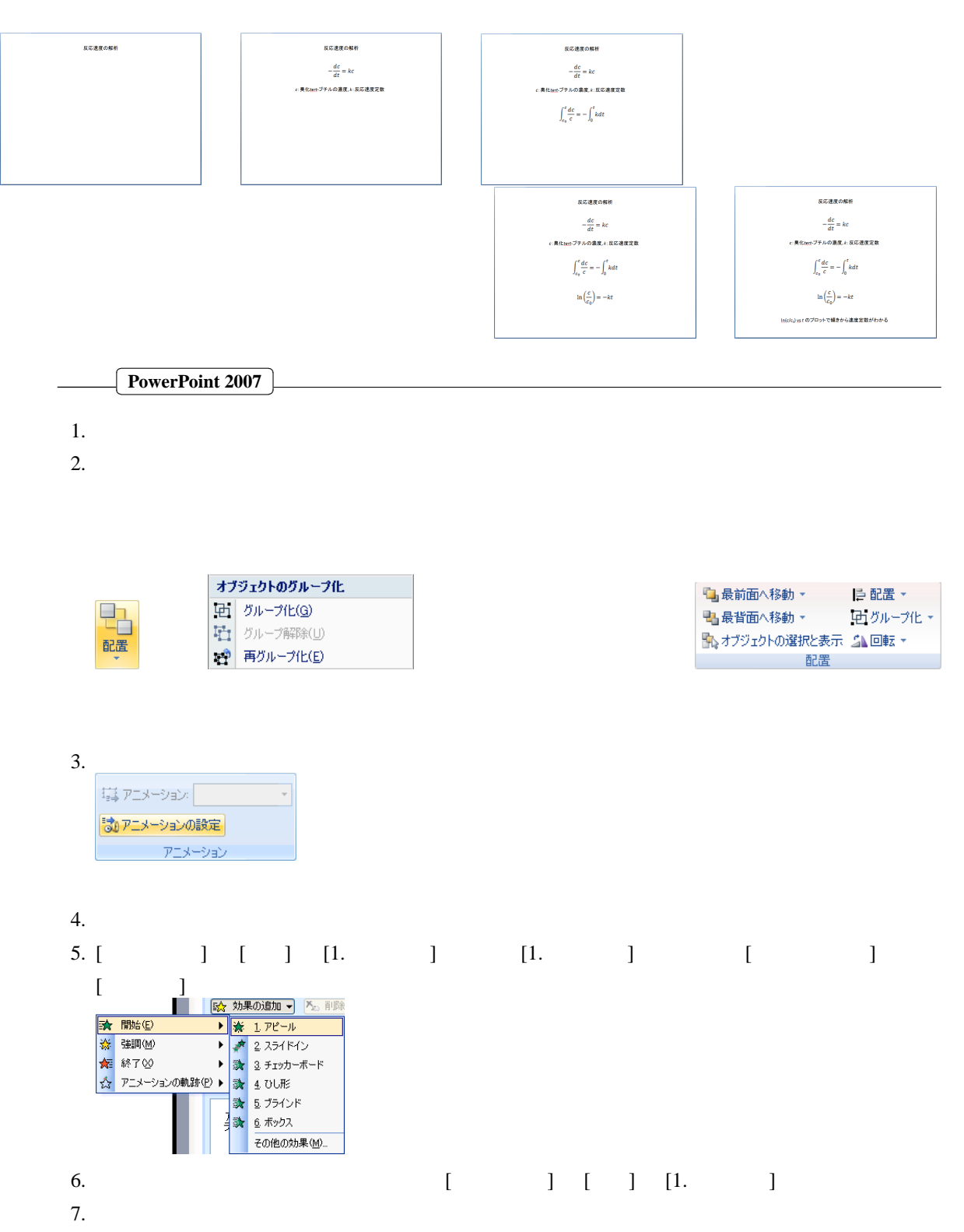

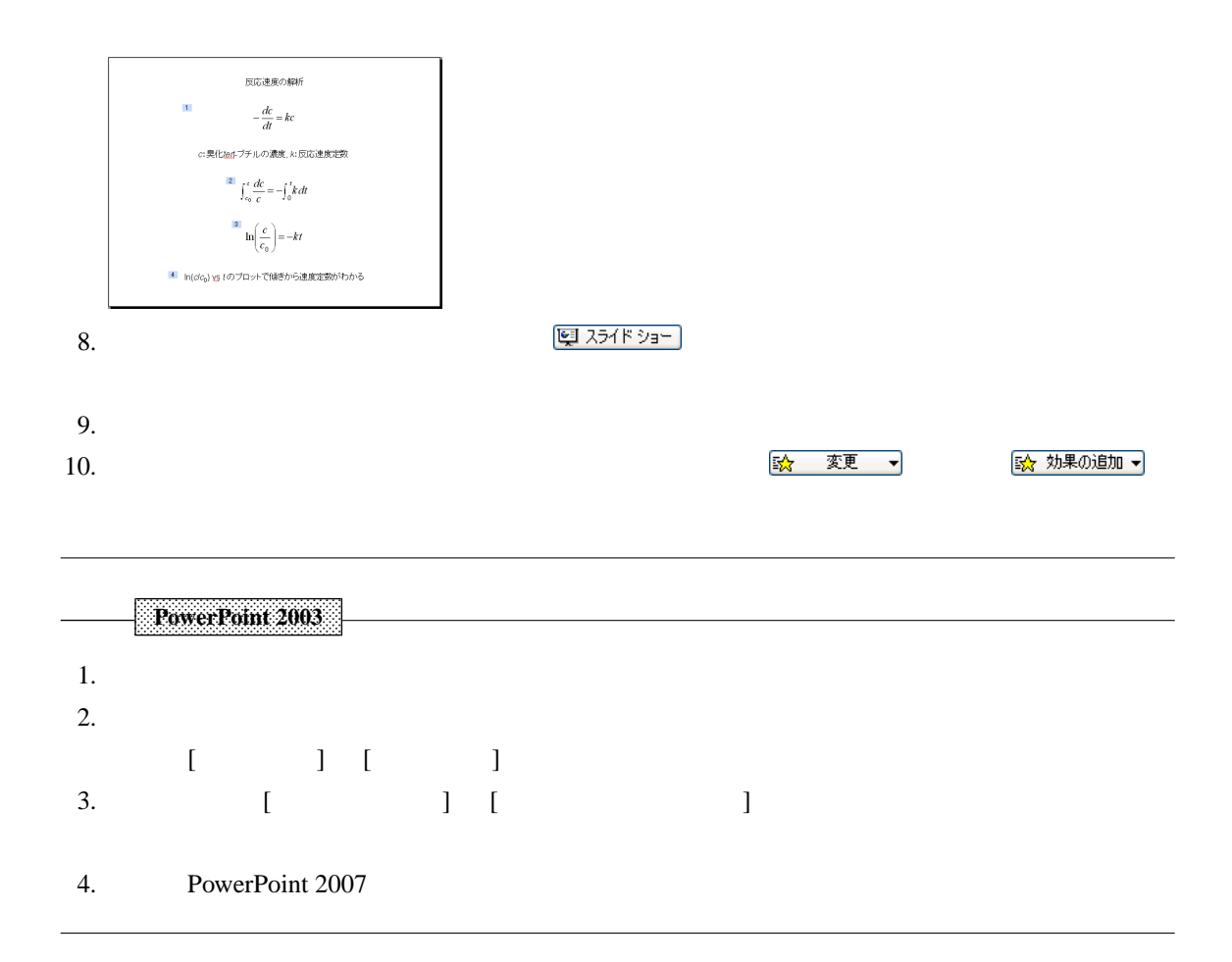

## 5.13

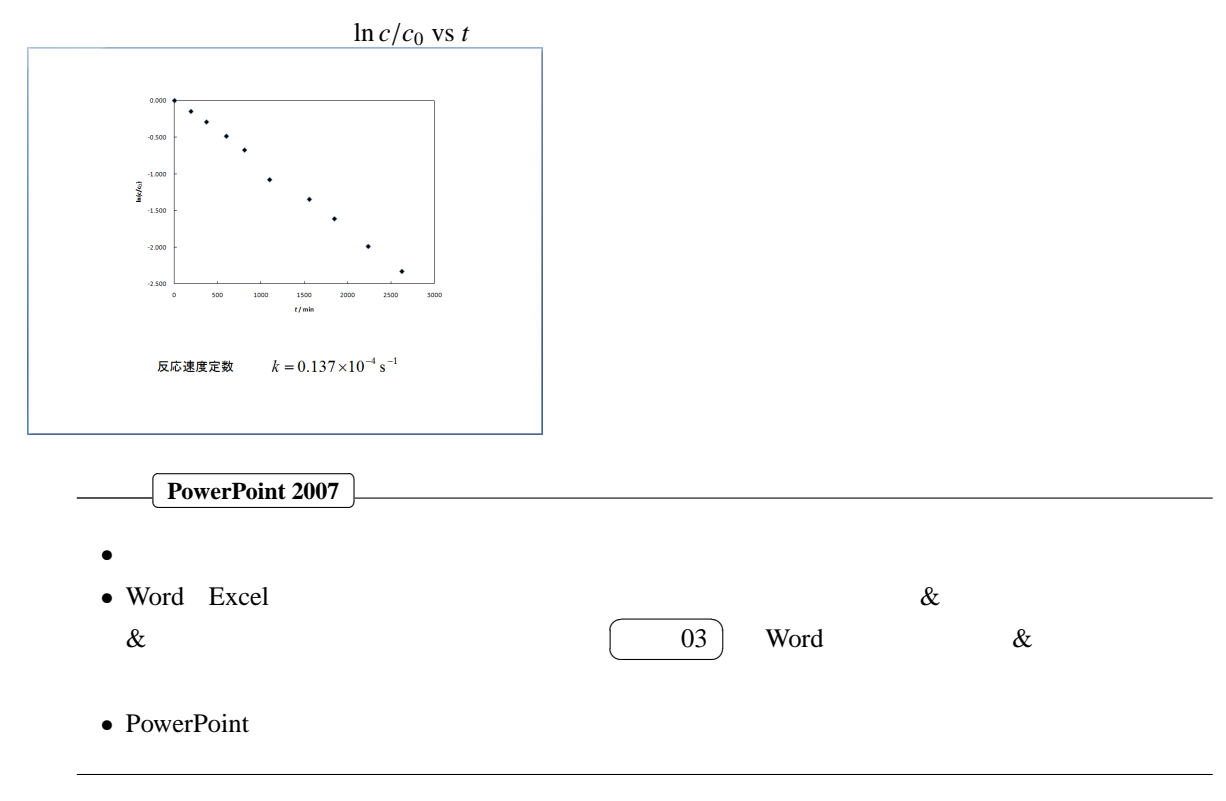

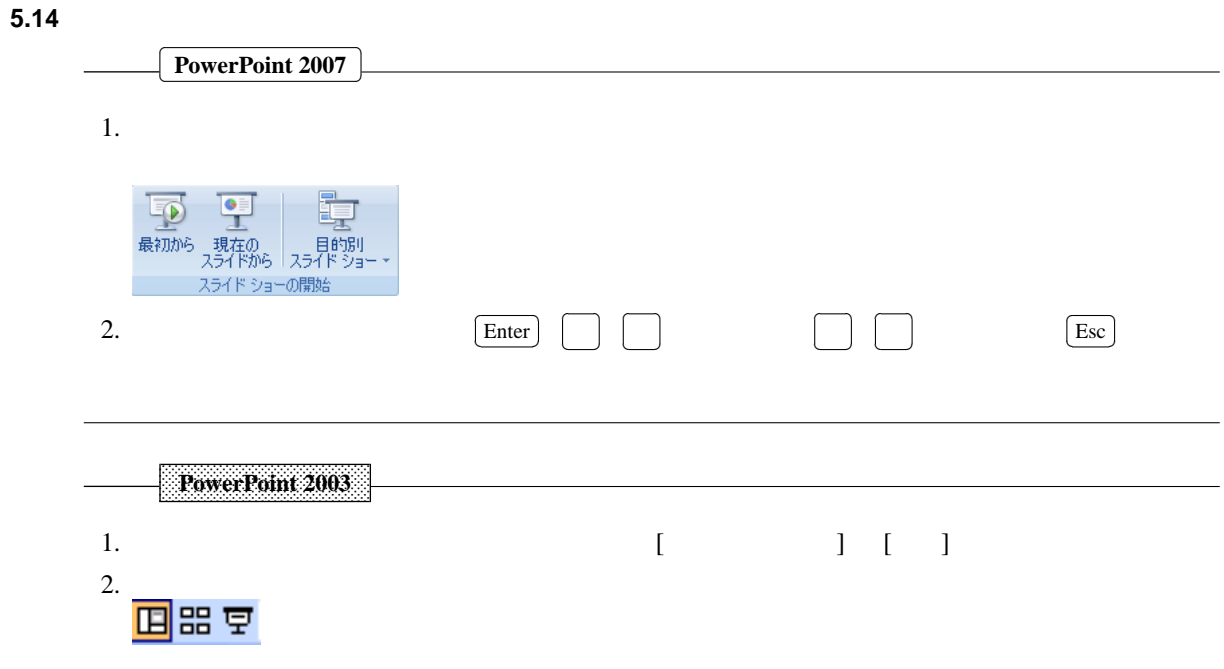

 $5.15$ 

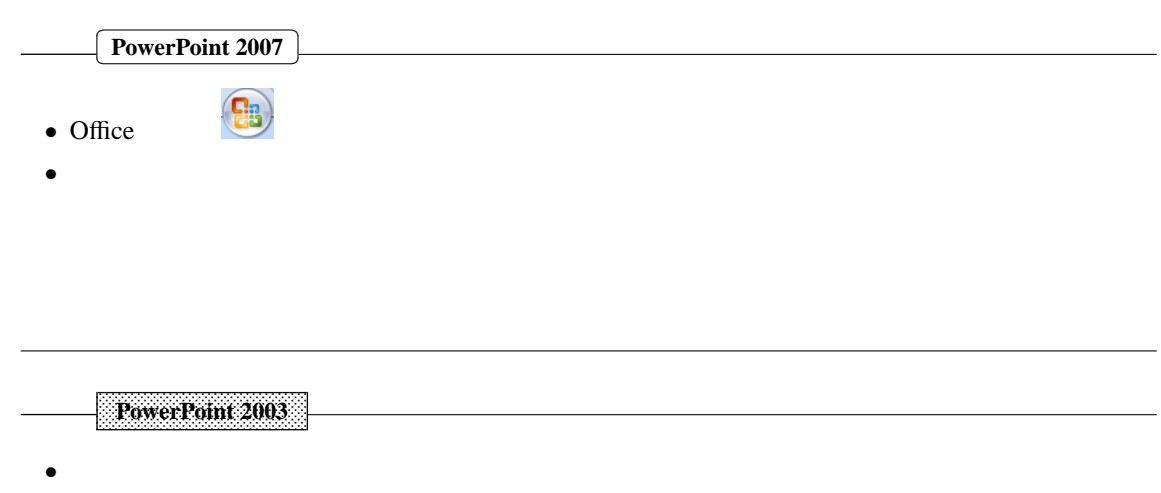